## Cheatography

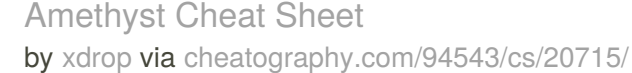

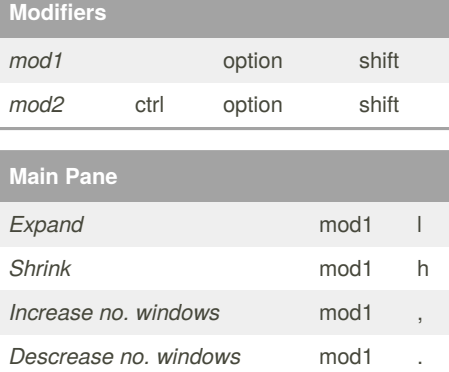

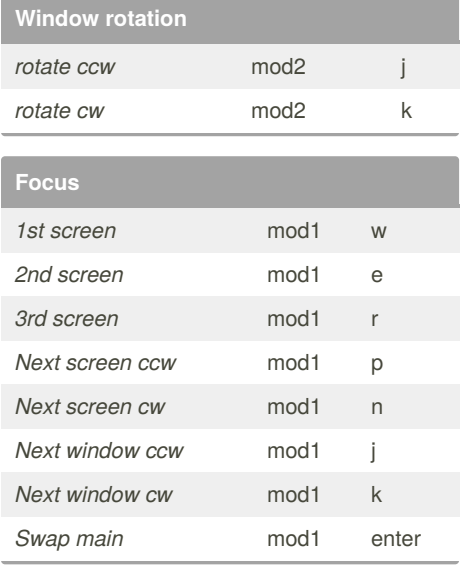

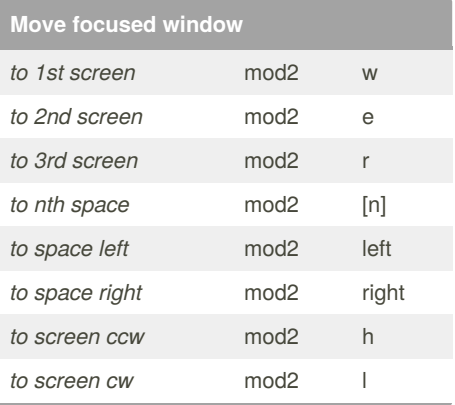

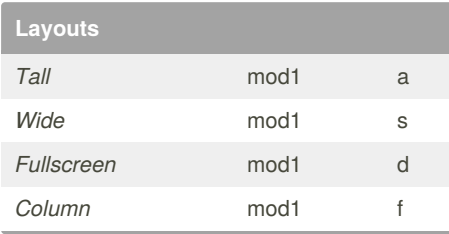

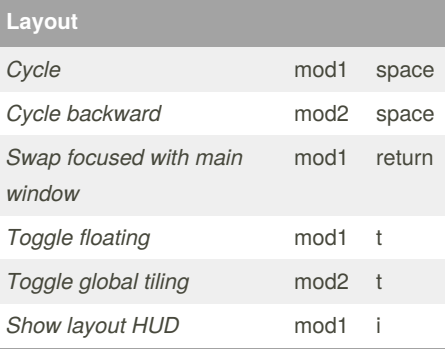

## By **xdrop**

[cheatography.com/xdrop/](http://www.cheatography.com/xdrop/)

Published 7th October, 2019. Last updated 7th October, 2019. Page 1 of 1.

Sponsored by **Readable.com** Measure your website readability! <https://readable.com>